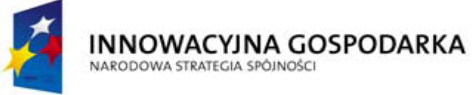

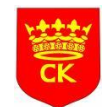

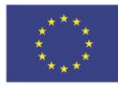

*"Dotacje na innowacje" "Inwestujemy w waszą przyszłość"*

## **HARMONOGRAM SZKOLENIA NA KURSIE:**

## **"Obsługa komputera i Internetu – poziom podstawowy" GR. I**

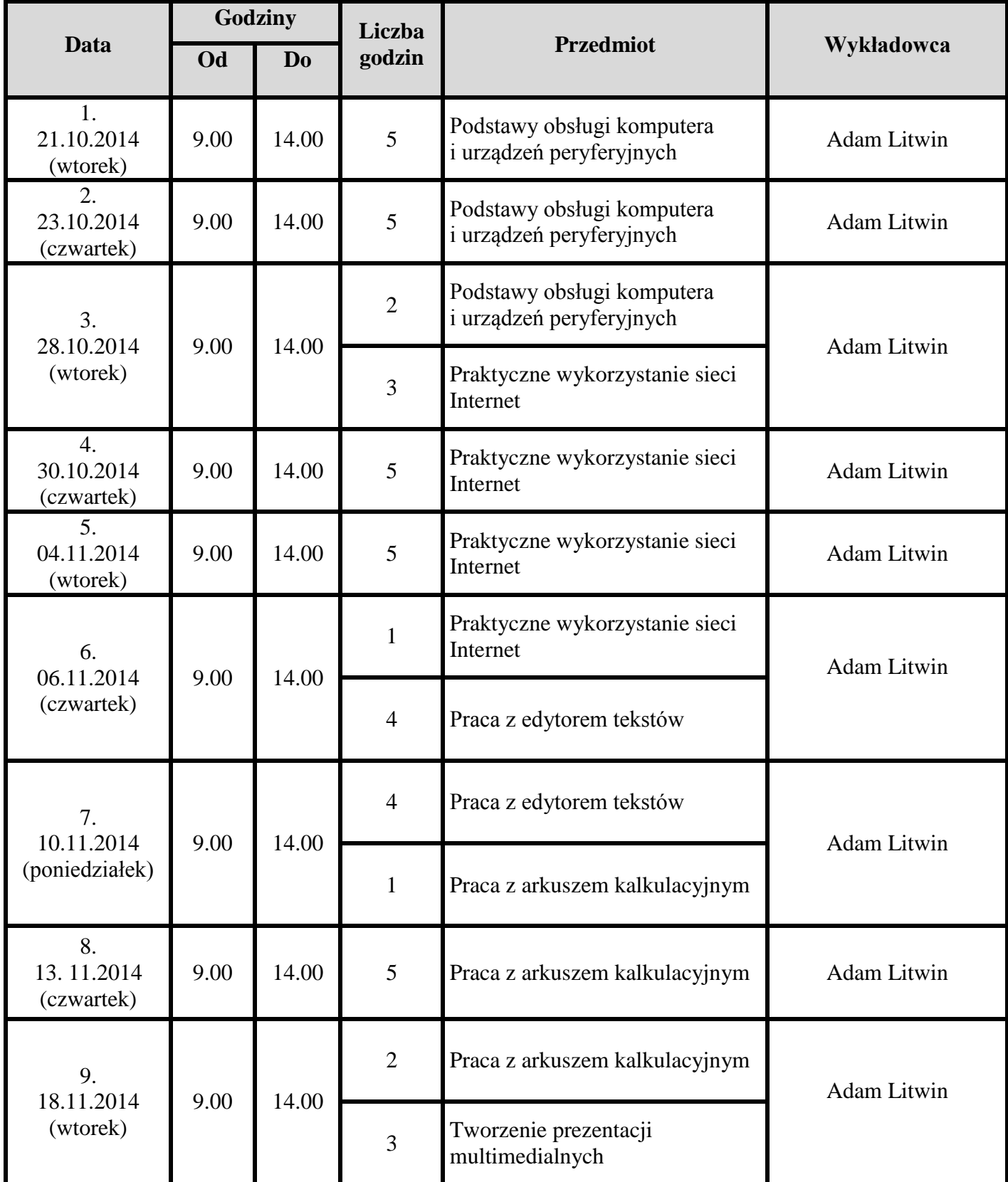

www.oknonaswiat.mopr.kielce.pl Realizator: Miejski Ośrodek Pomocy Rodzinie 25-544 Kielce , ul. Studzienna 2 tel. 41 331 25 24, fax. 41 368 50 57

Projekt Miasta Kielce *Okno na świat* współfinansowany ze środków Europejskiego Funduszu Rozwoju Regionalnego w ramach Programu Operacyjnego Innowacyjna Gospodarka

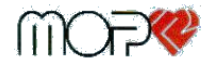

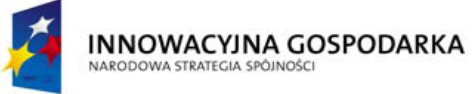

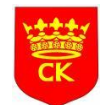

**UNIA EUROPEJSKA** EUROPEJSKI FUNDUSZ<br>EUROPEJSKI FUNDUSZ<br>ROZWOJU REGIONALNEGO

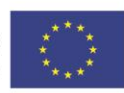

*"Dotacje na innowacje" "Inwestujemy w waszą przyszłość"*

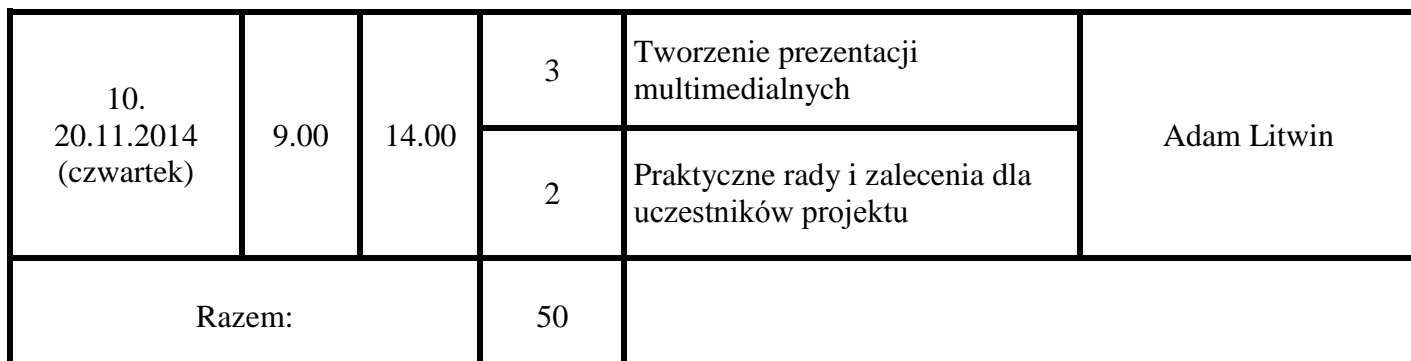

**Zajęcia teoretyczne:** *ZDZ Kielce, ul. Paderewskiego 55* **Zajęcia praktyczne:** *ZDZ Kielce, ul. Paderewskiego 55*

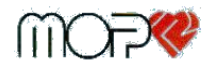